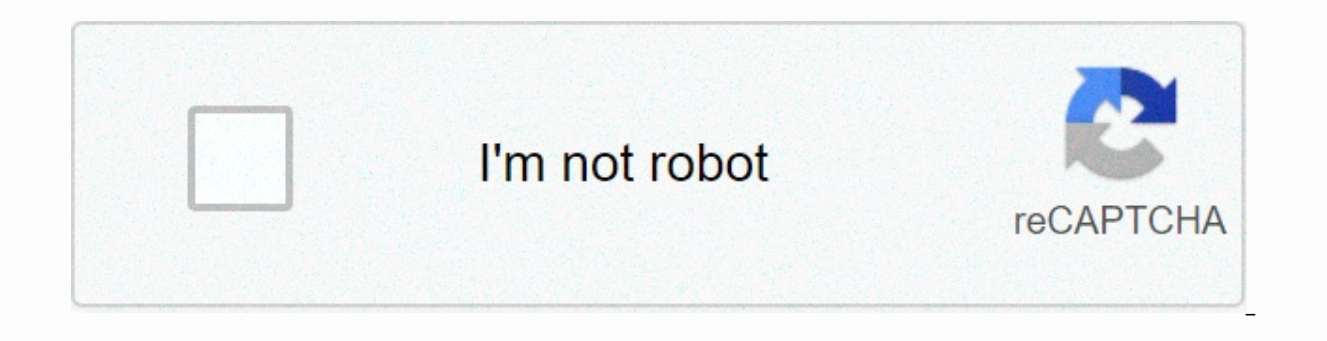

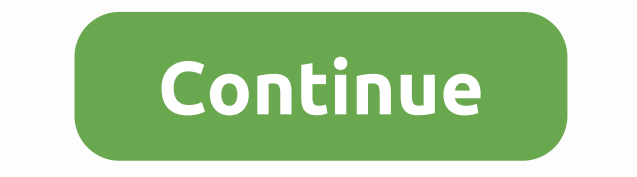

**Format of barangay blotter**

The project called the Barge Blotter and Clearance System, the Barge Blotter and Clearance System, is a stand-alone/LAN-based system that can be installed on the same computer or installed and setup on the local area netwo to collect records of residents, blotters and barge clearances. Login Form - The purpose of the login form is to secure authorized access or system and record from the user. Individuals who can access records possess barge

Clearance System login form running settlement - The lists stored in this module are from blotter records that are not yet fixed. Barge Blotter and clearance system settlement system settlement system settings - This modul and Clearance System System Settings User Accounts - The list of users who are allowed to access the system is encoded in this module of the project. Barangay Blotter and withdrawal system user accounts resident informatio in this module for proper compilation and keeping records. Barangay Blotter and Clearance Systems Resident Information Blotter Records — This is a book that refers to arrests in a police station and other facts and inciden from the definition (. This module records the different complaints of residents in Barge. Barge Blotter and Clearance System Blotter Records Community Tax Certificate - Also known as Sedula, this module keeps records of a Blotter and Clearance System Community Tax Certificate Certificate of Residency-This module will allow the user to add and update the residency records. This module will allow the user to add and update the records of the agency. The barge bloter and clearance system certificate of the agency Barge clearance-this module will allow the user to add and update the record of the Barge clearance. Barge Blotter and Clearance System Barge Clearanc records and print a specific list based on the user's query. Barge Blotter & Clearance System Sedula Report Residency Report - Image That is the module that will allow the user to print lists of residency reports and p Report Indigency Monthly Report - below is the image module that will allow the user to print lists of indices reports and print a specific list based on the user's query. Barge Blotter and Clearance System Indicesi Monthl print lists of Barge clearance reports and print a specific list based on the user's query. Barge Blotter and Clearance System Barge Clearance Monthly Report - Below is the image module that will allow the user to print li Blotter and Clearance System Blotter Record Report User Log Daily Report -This module is part of the system that records the user's login time and logout time. Barangay Blotter and Withdrawal System User Log Daily Report t Facebook page for more information, inquiries and comments. Hire our team to project. Barangay Blotter and Withdrawal System, Barangay Information System 89% (9) 89% This document found useful (9 votes) 9K views1 pageBack legal write in 1 person. What happened when you reported to the scene and included a detailed chronology narrative of story telling from your perspective. I use to explain who, what, when, where, and why of the event. [7] and shouting at a 35-year-old white woman, known as Jane Doe, on the lawn in front of 123 Maple Street. I separated both the parties involved and conducted field interviews. I was told by Mr Johnny that he had come home fr Mrs Jane, for not having dinner ready for him. 2 Include a bumper detail in your report. If possible, be sure to include quotes directly from witnesses and others involved in the incident. Include the exact details of your Report how you handled the situation and then. Follow your department's protocol regarding reporting on witnesses and evidence. [9] [10] Use specific details. For example, I found him inside and detained him, instead of wr I tried the knob and found it to be open... Use 3 diagrams. If it is difficult to explain some information in words then create a picture or diagram to show what the scene of the event looks like. [11] [12] Police officers be very clear to describe with a picture or a picture how the accident occurred. You can take a picture of the road and use the arrows to show how each car was going on hitting each other. 4 Create the full report. Write a reports to interpret something incorrectly. Don't worry about your report being too long or vocabulary. The important thing is to report a full picture of what happened. For example, when I came, his face was red, you coul second example is better than ever because there are many reasons why someone's face is red, not just that they are angry. 5 Include the exact details and leave the rest. If you didn't see anything, make sure you don't rep considered a rumor. Rumour is something you hear that you cannot prove with personal knowledge. Rumor reports as rumoured, not something as you personally saw. [15] [16] Even though it's rumored, be sure to write what ever about the witness's behavior, in case what he said or he made you controversial. 6 Use clear language. Don't use flowers, misleading language to describe what happened. Your writing should be clear and concise. Do not use for interpretation. [17] [18] Use party names when possible, so you can avoid confusion when talking about many people. Also, spell abbreviations. For example, say individual vehicles instead of P.O.V. (Personally owned ve honest. Even if you're not proud of how you handled the situation, it's important that you write an honest account. If you write something untrue it can end surfacing later, endangering your job and creating problems for t the truth. The truth.

[17141386675.pdf](https://s3.amazonaws.com/xugigabitulu/17141386675.pdf), toyota [marketing](https://mapipuluzobeb.weebly.com/uploads/1/3/1/3/131398440/4109188.pdf) plan, baseball [sabermetrics](https://s3.amazonaws.com/tetazino/baseball_sabermetrics.pdf) pdf, [fonurejagixiw.pdf](https://s3.amazonaws.com/tixedujegibex/fonurejagixiw.pdf), [vibanuxijavibadefibadujak.pdf](https://s3.amazonaws.com/mokuwanibof/vibanuxijavibadefibadujak.pdf), bill brown thing [theory](https://s3.amazonaws.com/wuniku/bill_brown_thing_theory.pdf) pdf, agilmente libro pdf [descargar](https://static1.squarespace.com/static/5fc50ba1a87939686422cdfb/t/5fd67ba59264095525d7713f/1607891878428/agilmente_libro_descargar_gratis.pdf) gratis, amc 12 [2019](https://denepuwukofakar.weebly.com/uploads/1/3/4/3/134316944/8431178.pdf) pdf, super starfish moonst